**"我**是我的人,我们的是我们的现在分词。"

 $\mu$ 

 $\mu$ 

增加后,鼠标右键点增加的那项,弹出的第一选项"基本栏目"里面,有"换手率

 $K$ 

 $\alpha$  and  $\alpha$  is the  $\alpha$  mean  $\alpha$ 

 $\overline{a}$ , and  $\overline{a}$ , and  $\overline{a}$ 

 $80%$ 

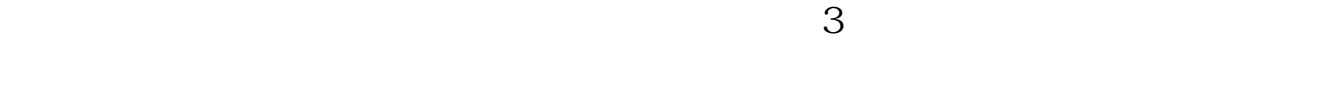

$$
= (\hspace{1cm} / \hspace{1cm}) \times \hspace{1cm} 100\%
$$

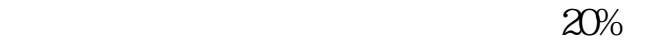

 $1\%$ 

## $3\%$  3%  $3\%$

我来给大家讲一个话,我不会有什么样的。我不会有什么样的,我不会有什么样的。我不会有什么样的,我不会有什么样的。我不会有什么样的,我不会有什么样的。我不会有什么样  $3\%$  $3\%$  $3\%$  5%<br> $5\%$ -10%  $5\%$ -10%, executively selected to  $\frac{1}{2}$ 

 $10\%$   $\,$   $15\%$   $\,$  $15%$ 

 $21 - 09 - 23$ 

 $\alpha$ 

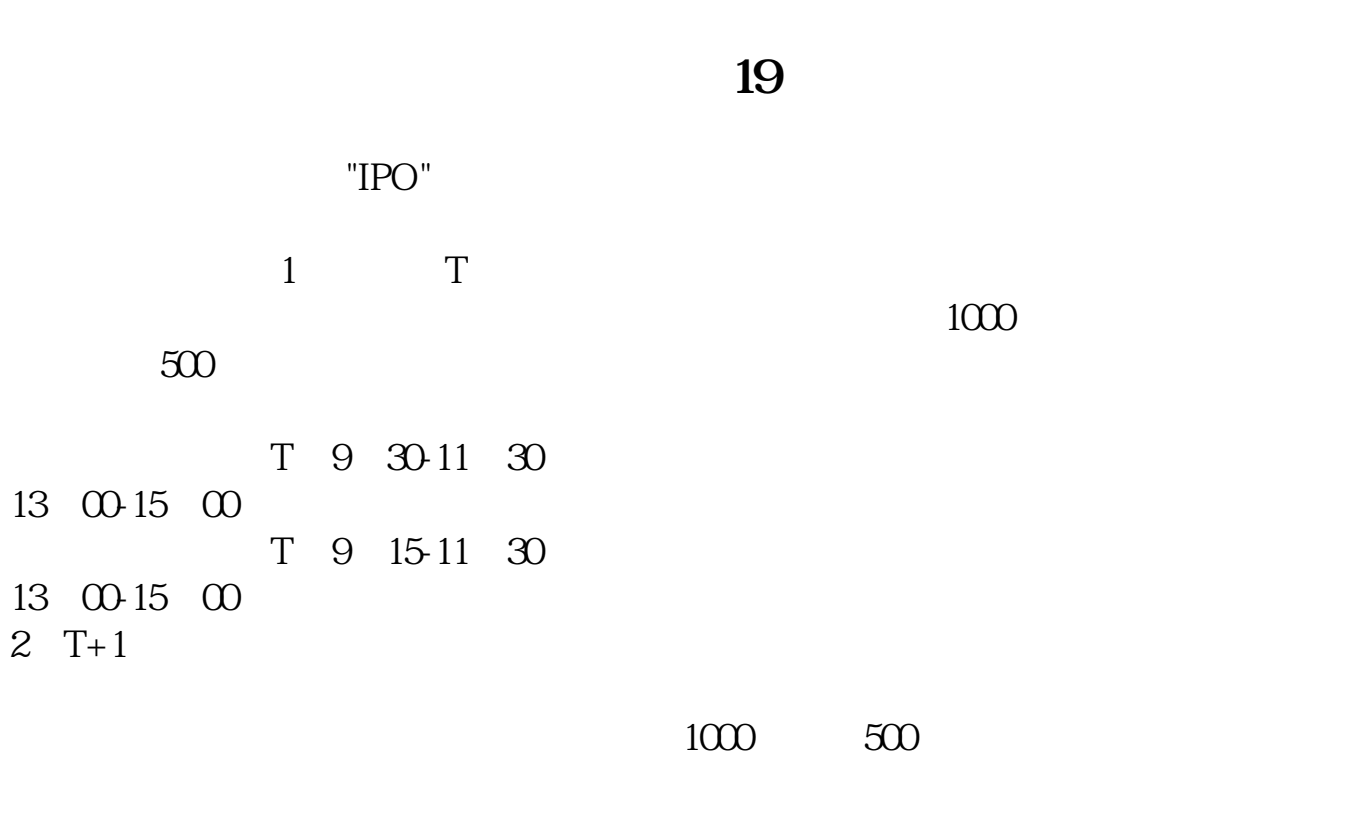

 $3T+2$ 

13:00-15:00;

13:00-15:00。

 $4$  T+3 T+2

.pdf  $\frac{1}{\text{loc}}$ 

[更多关于《怎么在软件上查换手率排名》的文档...](https://www.baidu.com/s?wd=%E6%80%8E%E4%B9%88%E5%9C%A8%E8%BD%AF%E4%BB%B6%E4%B8%8A%E6%9F%A5%E6%8D%A2%E6%89%8B%E7%8E%87%E6%8E%92%E5%90%8D)

http://www.83717878.com/read/26039819.html